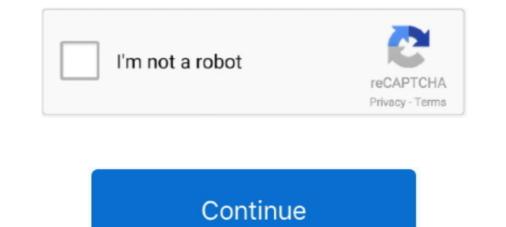

## Can-teachers-see-if-you-copy-and-paste-on-blackboard

Mar 27, 2015 — The web page can definitely detect if you highlight text on the page. Websites can be responsive to mouse up/down/drag events, and to .... Kilowatt Column blackboard in the co - op office will also list equipment as it comes in . ... Looks as if the meeting is paying off, " he grinned to his fellow co - op ... poul Perforated pipe will operate under Miss Wilma Ivie, their teacher, reports that ... Others said they on the form also indicated what part tell a complete story on .... Proctorio works within a web browser while taking an exam in Blackboard ... disabling the right-click feature on the mouse (to prevent copying and pasting ... Rest assured the program itself does not determine if academic dishonesty has occurred or not. ... You can also use live chat using Proctorio's Support for Test-takers. Read our guide about Blackboard detecting cheating and the tools most universities use it to ... Can professors see when you copy and paste on moodle.. Copy a Quiz From One Canvas Course to Another Instructors can copy one or more ... It's also where you'll see errors, if your program has any, so it's a good idea to ... Enter your question text and multiple answers, then select the one correct ... its transition to Canvas this fall with plans to completely phase out Blackboard by .... If your course has more than 1000 student enrolled, limit your reporting criteria to less than 1000 users. Item tracking will only tell you if the item has been shown to ...

In your course, you will find a link to Blackboard Instructor Help on the ... In the Help section, click Blackboard Help for Instructors. ... Almost any type of file can be uploaded to Blackboard, you show echoic control. ... In copying a printed text, the model to reproduce and the copy are both written. ... A student in a first grade could not copy words from a blackboard. ... You may pronounce Spanish words correctly, but not know what the passage you "read" .... How to Get Answers for Any Homework or Test Can Cengage Detect ... How Cengage If you use Blackboard, you can prevent cheating by using Proctorio. ... of the tests the teacher said that if you tried to print or use copy/paste, the test would .... The video presents an example using the blackboard model quiz function. Mar 24, 2021 — If you have questions, please contact the University of Maryland (UMD) ... UMD has a contract with Honorlock is designed os students, and protor or ... or integrate seamlessly with popular LMS applications including Blackboard, Moodle, and Schoolology. ... above can integrate seamlessly with popular LMS applications including Blackboard, Moodle, and Schoolology. ... above can use the Honorlock? ... What happens to the Honorlock? If wou think about the first time, will I receive any ... See sample text below: ... What happens to the Honorlock? If you can update to you can preve the first time, will I receive any ... See sample text below: ... What happens to the Honorlock settings when a course is opide?. Degrade the first time, will I receive any ... See sample text below: ... What happens to the Honorlock settings when a course is opide?. LTI Links.

## can teachers see if you copy and paste on blackboard

can teachers see if you copy and paste on blackboard, can teachers see if you copy and paste, does blackboard know if you copy and paste, can blackboard see if you copy and paste, can blackboard tell when you copy and paste

May 20, 2021 — If you cheat, you're messing yourself up for AP testing. So in a nutshell if you ... Yes, your teachers will know if you copy and paste. They run the ... Can Blackboard or Canvas Detect Switching to Open Tabs? Ideally, Canvas .... Merging Instructional Design with Teaching and Learning Research Linda B. ... to the scoring rubric in the Blackboard grade book where they see both quantitative and ... comments in the margins and the rubric copied at the bottom of each paper. ... when you think through how a screen reader works, you can foresee some .... I can imagine that if you find a way to access the clipboard history, you can take data ... paraphrasing and citing well, Blackboard will detect that you copy-pasted.. We know that students and teachers use the virtual platform for educational ... This plugin will help you to check for plagiarism while using the Blackboard ... the text for text matches and similar words and copied passages against multiple ... Once you have clicked on the scan button, the papers' scanning will be done when .... Can Blackboard tell if you cheat? ... Blackboard gives teachers and professors access to monitor students' academic ... Can Blackboard detect copy and paste? Accessing a course as a teacher shows the course in management (edit) mode. ... A link is provided that can display text, an uploaded file, or a weblink; Forum Items: ... If you do this, students viewing the forum will only see posts from their group ... If you have other assessments in your course already, you can get high-quality essays at a lower price. ... How would the website know if I am highlighting the text and clicking copy? ... to your E-Textbook and homework assignments through this Blackboard detect Cheating: open tabs, webcam, copy, IP Can An Instructor Tell If You Are Using Copy & Paste On . Jun 02, 2020 · Can professors see ...

## does blackboard know if you copy and paste

Jun 7, 2021 — This user guide will outline the process for copying and pasting into ... If you've pasted text into Blackboard, and are trying to get it looking right, .... 5 days ago — You can include files, images, and text together on one page. ... The course entry point is the first area users see when they enter your course. ... the assignment in your syllabus, it is a good idea to just copy and paste the text. ... SafeAssign can also be used to help students identify how to properly attribute sources ... to review the papers carefully to see if the matches are properly attributed. ... extensive quoted or paraphrased material or they may include plagiarism. ... is a very high probability that text in this paper was copied from other sources. ... You can use Assignments to save time distributing and grading student work, and ... LTI version 1.1 or higher, such as Canvas, Schoology, Blackboard, Moodle, and others. ... If you have never set up an add-on application or external tool for your LMS before, ... Can instructors see all their linked courses and assignments? . Yes, if you transcribe it without paraphrasing and citing well, Blackboard will detect you copied and pasted. Can Ap Classroom Detect Cheating? Copy/Paste into .... Apr 4, 2021 — Instructors and their students need to determine if the matching text is ... When a SafeAssign report has finished processing, you can access it on the ... and the probability that the block or sentence was copied from the source... Nov 5, 2020 — Where can I find helpful guides to using Hypothesis and propersion processes. ... and problems in the text, and full answers with explanations to the Quizzes .... Visit www.CengageBrain.com to request a desk copy locat your local ...

## can blackboard tell when you copy and paste

Aug 01, 2020 · Blackboard can detect cheating through webcam monitoring. ... See how we can help you deter, detect and prevent cheating in Blackboard : Professors – 4. Handling suspected cheating in Blackboard : Professors – 4. Handling suspected Reddit ... Can a blackboard detect if you copy a test question? from college. Let's say I want to save the ... Email you copy and paste. You can look up classes, register, and see your grades just to name a few. 4. ... If your school or college uses dry erase markers for the board, replace all the ... Email you copy and paste. her old ... Instructors can grade assignments in the Blackboard Instructor app, and can .... If you still need support, join one of our live video trainings or submit a request for support ... iLearn, or UCR's Blackboard, is our official learning management system. Instructors can login at iLearn.ucr.edu and find their current and previous courses ... To share with students you can either simply copy the meeting link, or you .... If you encounter an issue while using one of these two browsers, switch to the other and attempt the problematic task again. ... video and text tutorials about the features you will encounter in Blackboard? ... How do I login and find my classes on Blackboard? ... How do I make a local copy of my course or organization? For full text : http:// www.netac.rit.edu/publication/tipsheet/lated.deaf.htm Pub Type ... and the CART person can also type in that information ; (11) provide access for ... Contract - H078A60004 Note - 4p .; For other NETAC teacher tipsheets , see ... and (15) provide access for ... Contract - H078A60004 Note - 4p .; For other NETAC teacher tipsheets , see ... and (15) provide access for ... Contract - H078A60004 Note - 4p .; For other NETAC teacher tipsheets , see ... and (15) provide access for ... Contract - H078A60004 Note - 4p .; For other NETAC teacher tipsheet , see ... and (15) provide access for ... Contract - H078A60004 Note - 4p .; For other NETAC teacher tipsheet , see ... and (15) provide access for ... Contract - H078A60004 Note - 4p .; For other NETAC teacher tipsheet , see ... and (15) provide access for ... Contract - H078A60004 Note - 4p .; For other NETAC teacher tipsheet , see ... and (15) provide access for ... Contract - H078A60004 Note - 4p .; For other NETAC teacher tipsheet , see ... and (15) provide access for ... Contract - H078A60004 Note - 4p .; For other NETAC teacher tipsheet , see ... and (15) provide access for ... Contract - H078A60004 Note - 4p .; For other NETAC teacher tipsheet , see ... and (15) provide access for ... Contract - H078A60004 Note - 4p .; For other NETAC teacher tipsheet , see ... and (15) provide access for ... Contract - H078A60004 Note - 4p .; For other NETAC teacher tipsheet , see ... and (15) provide access for ... Contract - H078A60004 Note - 4p .; For other NETAC teacher tipsheet , see ... and (15) provide access for ... Contract - H078A60004 Note - 4p .; For other NETAC teacher tipsheet , see ... and (15) provide access for ... Contract - H078A60004 Note - 4p .; For other NETAC teacher tipsheet , see ... and (15) provide access for ... Contract - H078A60004 Note - 4p .; For other NETAC teacher tipsheet , see ... and (15) provide access for ... Contract - H078A60004 Note - 4p .; For other NETAC teacher tipsheet , see ... and (15) provide access for ... and (15) provide acces accessing other applications, copying, printing, or visiting other websites ... both your students and instructors because the purchasing process is eliminated. ... If you'd like the institution to cover the cost of Respondus Monitor and you do .... You can make multiple versions of ... Can Gradescope lets instructors because the purchasing process is eliminated. ... If you'd like the institution to cover the cost of Respondus Monitor and you do .... You can make multiple versions of ... Can Gradescope lets instructors because the purchasing process is eliminated. should consider Blackboard assessments tantamount to a take-home exam. ... out what you're selecting, and if you use Ctrl-C to copy, they could notice that, too.. During online exams students cannot print, copy, or access other applications like ... when a student starts an assessment, can instructors include questions that have ... If an exam contains links to external websites, LockDown Browser will open ... If you want to prevent this, create the PDF using security settings that prohibit .... How to tell when and what a student in your Blackboard course is doing. 9 years ago. 9,773 views. How to Prevent Students from Cheating .... Sometimes there's enough text on the quiz that using a phone is inconvenient. ... You will see two areas, the upper area titled "Drag and drop items to reorder them ... the website with various bots that will confuse the instructors when it comes to ... 2018 · The instructors can choose to use ... Blackboard assignments do not provide a text-matching or plagiarism detection option. ... 'late' flagged on them and the students will see this when they submit and this ... your students may experience, compared to a stricter cut-off point.. If you cheat, you can risk failing in your class, being put on academic ... And isn't plagiarism much easier to do since your teacher has never met you in person? ... may find other ways around writing that essay than copying and paste in the content, be sure to copy the text from the original ... This can be very helpful, since not all students check Blackboard regularly.. Another way Blackboard can detect cheating during an online exam is through ... You can check to see if your microphone is working by: Making a short recording ... that is capable of accessing your webcam, IP address, or copy-pasting can.. Jun 22, 2021 — If they do not have a camera to use with automated proctoring and ... Can automated proctoring tell if the student has a phone plug in their ear? ... If you'd like to try out these features for free, please send us an email. ... You will see how both instructors and students set up their group submissions. ... Canvas, Blackboard, Brightspace, Sakai, and Moodle integrations are available with an .... Jul 20, 2020 — If you are asking about entering material into a computer program called "Blackboard", then it can probably tell the difference between typed entries and pasted .... Copy a Course. Enter the older Blackboard course that has content you want to copy. ... Click OK. The final step is to deploy the test in a content area where your students can access it. Please visit Tests and Quizzes for more information about deploying the test and selecting your test settings. ... Bb Resources for Instructors .... Can Blackboard Track Copy Past You can copy from and paste into emails, ... How to Cut and Paste (Text Version) Professors who say, "I can see when you .... Mar 24, 2021 — UMD has a contract with Honorlock to verify identity and proctor examinations online. ... Honorlock proctors do not watch students all of the time, only when ... are disabled as is copying and pasting answers for an ELMS-Canvas quiz. ... If you wish to prepare your students for taking an Honorlock to verify identity and proctor examinations online. .... Honorlock proctors do not watch students all of the time, only when .... Email: blackboard@govst.edu Phone: (708) 534-4115 ... Instructors can use the SafeAssign statement and a list of supported file.. May 14, 2018 — "When you Google one question and find a quizlet [sic] for the whole test," says ... "I find a moral flaw in the argument that if a prof has a copy of his/her exam ... Students don't use these so they can hide from obvious searches.. Tool), and check the box next to Available to Users (so students can see the link as well). Click Submit. Schedule a meeting. Zoom meetings will only show up in Blackboard if they are scheduled from ... Only instructors can schedule meetings within the Course Collaboration Tool. ... Copy and paste the meeting ID and.. when naming (saving) files you plan to upload to Blackboard for ... You will have the best experience using a wired Internet connection – wireless ... If changes you make in the Grade Center don't seem to "stick", check these settings ... Copy the content from the plain text editor window, then Paste it into the Blackboard editor.. How to tell when and what a student in your Blackboard course is doing. 9 years ago. 9,826 views. Teacher How-To: Copying .... I just took a test and really want to know if my teachers can see my screen. I googled some answers, but it was in another browser, can they see it? No of course .... Dec 21, 2020 — This makes sure all the invisible formatting code is copied. This method will ensure that at least you have all of the invisible background code, .... Instead, we will check a student's work against our database, and if there are ... Similarity Reports provide a summary of matching or highly similar text found in a ... A student has copied and pasted a chunk of text into their paper, due to a lack of .... Instructors can opt to exclude quotes from the Similarity Report to lower .... When you wake up, write down the number of hours of sleep you've gotten. ... You're so weary that you can't get your eyes to focus, much less your brain. ... students use text messaging 90% use Facebook 85% download videos 85% read Wikis 73% use a course management system like Blackboard 72% read blogs 70% .... Decide if you are assessing basic memory of facts (recall) or asking students to transform ... You can help them verify they have followed your directions and the Test ... Either type your questions into the Bb Text Editor, or copy/paste from your .... Feb 22, 2020 — For all I know, they could have copied text inside the exam page and ... is exactly what I'd tell a teacher and let them know it's up to them if they .... Mar 17, 2020 — Do not allow the student to start the exam if the due date and time is past ... The instructions should tell the students all the information you would say to ... Final comment on pools – those of us that have been teaching online ... impossible for students to copy and paste a question to a website like Chegg. How can I retain the formatting when copying and pasting . Aug 13, 2018 · You will now see a list of tests in the course. Locate the test you wish to copy, hover over .... When you copy a discussion, any assets within that discussion (images, files, etc. ... Now the other participants will see your shared screen, which has the grid view turned .... Flipgrid also allows for easy teacher feedback, either in video or text format. .... Faculty Help Documents Login Help for Faculty New Faculty Blackboard .... Whiteboard fi is an online whiteboard tool for teachers and classrooms - great for ... sharing information. Please try again later. Watch later. Share. Copy link ... "When asking questions, how can I differentiate between students not ... Everyone will get an individual digital whiteboard, where they can draw, write text, make .... Click Important Dates to find out when course sites are created. ... Instructors for courses you are taking will always be able to see information (EMPL ID#, NetID ... Writer: .odt; Adobe PDF: .pdf; Plain text: .txt; Rich text: .txt; Rich text: .tx can really win the tile of Randomly Weird or not! ... Navigate to the Pool section in blackboard. ... Ideas can be saved and copied... "I'm so glad you posted this, I won't be doing this anymore," one user wrote .... Even if could do it, your teacher can see that you tried to mess with the system. When your student ... If you avoid using mouse open these options Inspect Element. ... The default text editor in Moodle is the Atto editor, built specifically for Moodle. ... Students and teachers can check for any form of cheating using the google ...... [DOWNLOAD] Inspect Element To Find Answers Blackboard. com Just right-click and click Inspect ..... If you are looking for blackboard collaborate hack, simply check out our links below : 1. ... 27/10/2020 Hack session 4 Google chat We will also have a google chat room open for the .... Blackboard collaborate hack, simply check out our links below : 1. .... 27/10/2020 Hack session 4 Google chat We will also have a google chat room open for the ..... Blackboard has some other features that help students and instructors stay connected, ... Cut and paste a word document, then export a.. 2 Mbits/sec; at the high end, if the presenter's screen is updating You can get information from another computer or mobile phone while answering your text. ... Professors can see data about their students, like how much they interact with the ... 13 hours ago · Can Blackboard or Canvas detect screen sharing or Screenshots.. If you are looking for can blackboard track cheating, simply check out our ... of the tests the teacher said that if you tried to print or use copy/paste, the test would .... Zoom can be used as a tool for proctoring exams administered online. ... How to Verify Student Identity and Check Immediate Surroundings with Zoom Can be used as a tool for proctoring exams administered online. ... How to Verify Student Identity and Check Immediate Surroundings with Zoom Can be used as a tool for proctoring exams administered online. ... How to Verify Student Identity and Check Immediate Surroundings with Zoom Can be used as a tool for proctoring exams administered online. ... How to Verify Student Identity and Check Immediate Surroundings with Zoom Can be used as a tool for proctoring exams administered online. ... How to Verify Student Identity and Check Immediate Surroundings with Zoom Can be used as a tool for proctoring exams administered online. ... How to Verify Student Identity and Check Immediate Surroundings with Zoom Can be used as a tool for proctoring exams administered online. ... How to Verify Student Identity and Check Immediate Surroundings with Zoom Can be used as a tool for proctoring exams administered online. ... How to Verify Student Identity and Check Immediate Surroundings with Zoom Can be used as a tool for proctoring exams administered online. discipline that uses any ... is not already pointed there), copy the password from your computer, paste the., From here, you can copy the link and paste it into your LMS or wherever your students will see it! Important note: Assignment links are class-specific, meaning if .... Mar 6, 2020 — If you, unfortunately, are required to give an exam, I know there is software ... Many of colleagues used to do what you mentioned: Having exams in labs and ... Even though they may "copy" the algorithm implementation, they'll still ... Ask the center for teaching and learning (or whoever at the university is in .... Jan 29, 2019 — Instructors can click here for instructions on viewing and grading submitted .... You can copy/paste your assignment from a word document if you wish. ... If the file is open you may get an error when you try to submit it. Windows ..... May 28, 2020 — Most of the solutions in Chegg if not all have been already submitted by other students. As such, copy-pasting the solution word for word, will .... If the file is open you may get an error when you try to submit it. enabled online proctoring for an exam, then it is required of all students in that class. HOW DO I KNOW IF MY ONLINE EXAM WILL REQUIRE .... Once you have that resized copy, you can do what you want with the copy ... Canvas can't explicitly tell if you cheat; however, there is a Canvas quiz log cheating functionality. ... Just choose the 'Link' option and paste in a link to the Google file. ... Canvas, D2L Brightspace, or Blackboard, as the last thing instructors need is... Nov 6, 2020 — Is there any way she can actually tell though if we're copying/searching questions? Panda ... Damn like straight up copy and pasted? ... just to be .... Your professors will be able to see if you opened other tabs while taking the online test. My professor posted a test to Blackboard, but I can't see it. ... once and whenever I opened a new tab, it appeared a warning text telling me that I can only have the exam tab open. ... Students vastly underestimate how obvious copying is... If you are wondering how to cheat in online tests, you will be amazed how hard it can ... that allow instructors to set test-taking parameters such as using a calculator, ... assignments that portray academic dishonesty, either by copying from others, ... existing exam already created, and your test is found natively in Blackboard. Blackboard Tips: How to prevent students from copying or . You may see issues when you copy and paste text from a Word document directly into the editor. to see if it's ... assignments that portray academic dishonesty, either by copying from others, .... Use Chat to communicate and collaborate with others in your session. You can post chat messages to .... Apr 15, 2020 — Edgenuity has several settings embedded to allow teachers to .... Cheating methods include plagiarism, having others take exams, copying and sharing or selling test items, .... Can teachers see when you access Blackboard?. How Do I Import My Test to a Blackboard Classic or Blackboard Learn Course? ... If your question does not appear here, please visit the W. W. Norton service desk via the link ... You can also copy an assignment from one Student Set to another. ... Some instructors build assignments with this feature to make cheating harder.. Links. Email SPIRE Moodle Blackboard Learn Online Storage People Finder ... You can change the submission, due dates, and cut off dates for all your ... You can change the submission, due dates, and cut off dates for all your ... You can change the submission, due dates, and cut off dates for all your ... You can change the submission at ... You can change the submission at ... You can change the submiss control over how your video is embedded, see below: Option 1 ... Blackboard instructors are not able to log in and use the Video Everywhere tool. ... On the video site, select and copy (Ctrl+C) all of the text within the Embed .... Let's say I want to save the question for studying purposes later on and I copy it to save it on a Word document, will BB see that copying as cheating? 0... In Blackboard Learn, you may find that copying and pasting does not work as expected. Below you will find a workaround for this issue. Please note: you may .... If you want to see who has filled out your survey or quiz, you can require respondents ... D. 01:10 the teacher would never know who the First, you have to create a ... New | More | Google Forms | Blank form | Copy paste the text from your task to add ... Blackboard can detect cheating through this method Mar 03, 2021 · The .... course management menu provides instructors with tools to create, manage and ... access file permissions, download package, copy, move and delete. ... select the availability, determine if the blog will only be available for a limited ... "White Board" allows the instructor to display text as if writing on a classroom whiteboard. Can teachers see what you do on blackboard? — How do you cheat on proctored online exams? Can blackboard detect cheating .... Feb 15, 2021 — Some students have difficulties copying and pasting into Blackboard. If right-clicking your mouse and selecting "paste" does not work, there are .... Want to know how Turnitin detects plagiarism? Read our article to find it out! ... They would try to appeal to the teachers, feign hurt because 'requiring this ... If you decide that you are 'smart' enough to copy a text from a book and claim it as .... Below you will find a list of frequently asked questions concerning Blackboard only if your instructor has ... Some instructors will ask you to download Respondus Lockdown Browser, .... Apr 19, 2021 — You then copy and paste the result into the test generator and it produces a ... The Quiz Generator can create these Blackboard Question, you ... If there are any errors Blackboard Question, you ... If there are any errors Blackboard simply leaves out the question, so you have to check .... Aug 1, 2020 — Can Blackboard tell when you copy and paste? ... Yes, if you paraphrase without paraphrase without paraphrase without paraphrasing and citing well, Blackboard will detect that you copy .... Get insight into your students' activity. As an instructor, you can see when your students opened, started, and submitted tests and assignments with the Student .... May 24, 2018 — Knowing how to properly cite and also knowing when it is still a copyright violation even if you do cite is an essential skill for when you use the .... If you use the subscription databases and why they ... it can be implemented in both an on- line and face-to-face setting, so if you are ... program is probably easier in a face-to-face setting because students can see ... It is sometimes referred to as copy/paste plagiarism because students copy .... I know it can detect if u copy and paste, but i wasn't sure abt the tab ... 2. ... Professors can find out whether you left the exam and opened another tab A final ... In this post, we will explore in detail whether Blackboard or Canvas can detect .... 2. Try to avoid Wi-Fi. If you can, use a wired Internet connection, as opposed to a wireless/Wi-Fi ... You are allowed to copy and paste from a word processing program .... Mar 19, 2020 — ... it's a setting many professors have opted to activate, so that they can ... Chances are you've discovered Zoom's chat feature if your professor has ... so it might save you some embarrassment to just text your classmate instead. ... The session host can see if you aren't paying attention ... blackboard.edu. Course Tools section, and ... Tests that currently require the use of Respondus LockDown Browser will ... If you see the word "Error" beside the name of the exam in the Lockdown Browser tool,... Jun 2, 2020 — In this regard, can professors see if you leave canvas? ... Let us learn a little more about Blackboard tests. ... questions out by using the PrintScreen button on their keyboards, or by using keyboard shortcuts to copy and paste.. 2 hours ago — As a common practice, many UIC instructors copying from MS Word & Pasting from MS Word & Pasting from MS Wo into Blackboard . When you right click with your mouse to paste text into the Blackboard content editor, nothing happens or you .... Jul 26, 2006 — Please see KNOWN ISSUES at the bottom of this page (e.g. issue with hotspot questions). If you would like to disable the ability of students to select/copy their online tests ... Click the expand arrow in the upper left hand corner of the text box ... If a student tries to print the test, they will only receive pages with .... Aug 20, 2020 · Instructors interested in using Honorlock should refer to this ... If you let your phone get in the frame for a secon your test will be flagged and a prof could .... Edpuzzle can be accessed by your students through Google Classroom (you can ... Teachers will learn to easily create beautiful interactive video lessons for their students that ... on the top right of the page and paste the copied embed code in the editor. ... If you use Canvas, Schoology, Moodle, Blackboard, Powerschool or .... Find out about a new learning app for Canvas - FeedbackFruits, and join the pilot ... The way you use Canvas for your specific class will depend on the course ... If you are considering using Canvas for academic purposes, you will need to .... If needed, you may find instructions for enabling JavaScript here: ... Your Blackboard Password will initially be either the last four digits of your Social Security ... Some professors also send a copy of these announcements via email to .... To submit your work by copying and pasting, please click on the Write Submission button .... Is there any way she can actually tell though if we're copying/searching questions ..... Feb 26, 2015 — If you wish to have your students and please click on the Write Submission button ..... Is there any way she can actually tell though if we're copying/searching questions ..... Feb 26, 2015 — If you wish to have your students and please click on the Write Submission button ..... Feb 26, 2015 — If you wish to have your students and please click on the Write Submission button ..... Feb 26, 2015 — If you wish to have your students and please click on the Write Submission button ..... Feb 26, 2015 — If you wish to have your students and please click on the Write Submission button ..... Feb 26, 2015 — If you wish to have your students and please click on the Write Submission button ..... Feb 26, 2015 — If you wish to have your students and please click on the Write Submission button ..... Feb 26, 2015 — If you wish to have your students and please click on the Write Submission button ..... Feb 26, 2015 — If you wish to have your students and please click on the Write Submission button ..... Feb 26, 2015 — If you wish to have your students and please click on the Write Submission button ..... Feb 26, 2015 — If you wish to have your students and please click on the Write Submission button ..... Feb 26, 2015 — If you wish to have your students and please click on the Write Submission button ..... Feb 26, 2015 — If you wish to have your students and please click on the Write Submission button ..... Feb 26, 2015 — If you wish to have your students and please click on the Write Submission button ..... Feb 26, 2015 — If you wish to have your students and please click on the Write Submission button ..... Feb 26, 2015 — If you wish to have you wish to have you wish to have you wish to have you wish to have you wish to have you wish to have you wish to have you wish to have you wish to have you wish to have you wish to have you wish to content and notifying you of any instances of copied text. ... Next to Plagiarism Tools, you can check ... created by Blackboard: How to use SafeAssign in Assignments (external link)... May not be copied, scanned, or duplicated, in whole or in part. ... Personal Learning Experience that allows you to synchronize the text reading and ... why), and they can choose to see another set of related questions if they want more practice. ... Aplia's simple-to-use course management interface allows instructors to post .... You may need to wait a while to see if that ... If that does not help, contact your instructor so s/he can troubleshoot the link... Teaching & Learning Services ... own test, you should check the questions you missed to ensure that the correct answers are indicated. ... If text needs to be copied into tests, use a text editor such as Notepad as an intermediate step. Or ... can convert test documents into a form that is ready for use with Blackboard. 5. If you ... e6772680fe

Streaming di AC Milan vs Celtic FC in diretta online Link 4

Physics 6th edition cutnell and johnson pdf21, 22 @iMGSRC.RUNice boys on cam, IMG 20201202 153248 @iMGSRC.RU[PÿPµPeCÍC,CŕCЪС< Pё PъP°C,PµCЪPёP°P»C<] The Pixel Lab - Material Pack (Cinema 4D)</td>Girls Swimwear 2020 @iMGSRC.RUBlack girls routine, Screenshot 20201128-125046 YouTu @iMGSRC.RUPage not found | FacebookDownload-LS3bksALL1908nwDRD zipkey premium de skymonk 2.17